## Steps for Hiring New Temporary Faculty

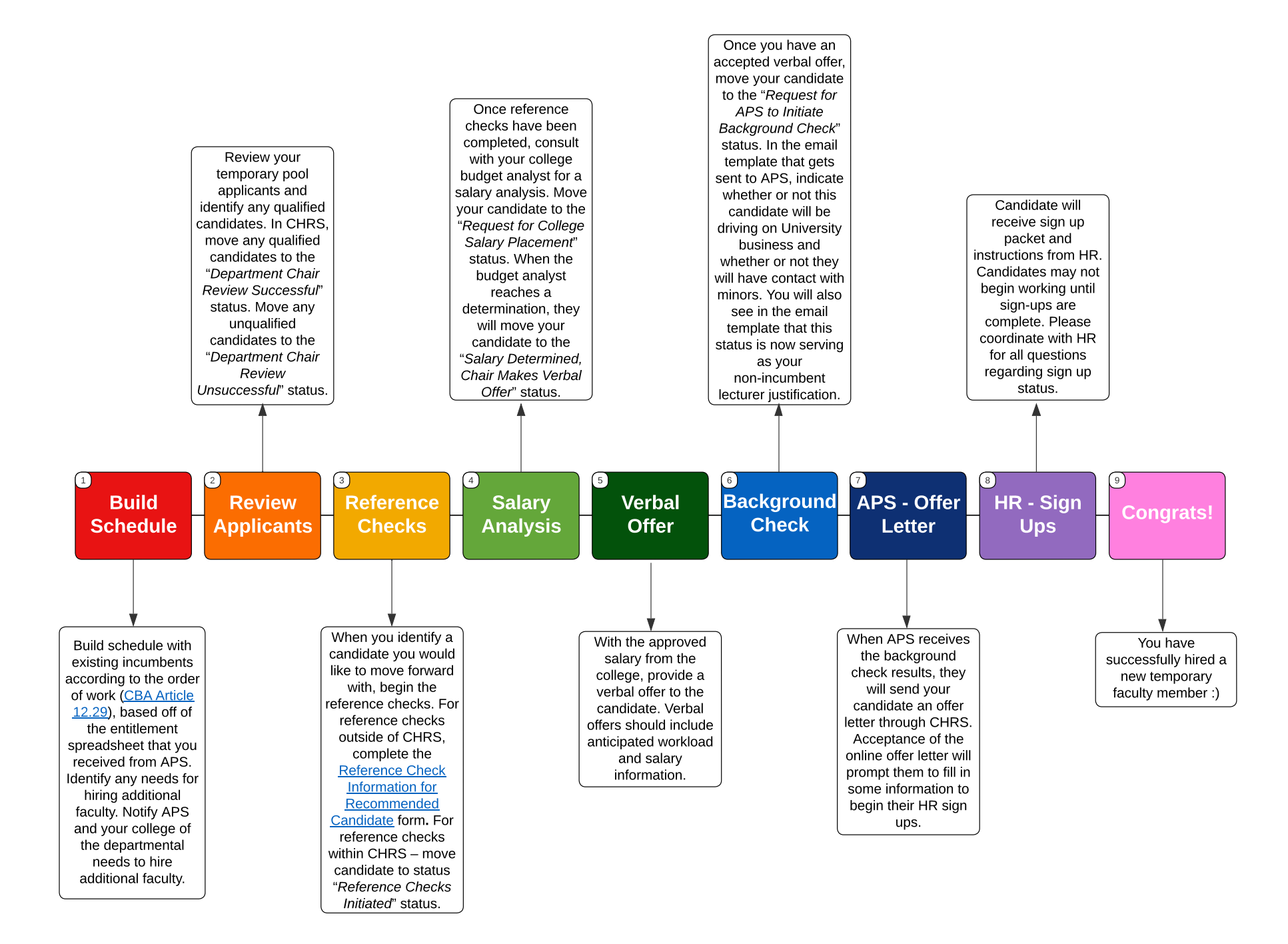